## Section 15.9: Change of Variables in Multiple Integrals

From Cal 1/Cal 2 we know the following integrals are equivalent with the substitution  $u = 0.1x^2 - 1$ .

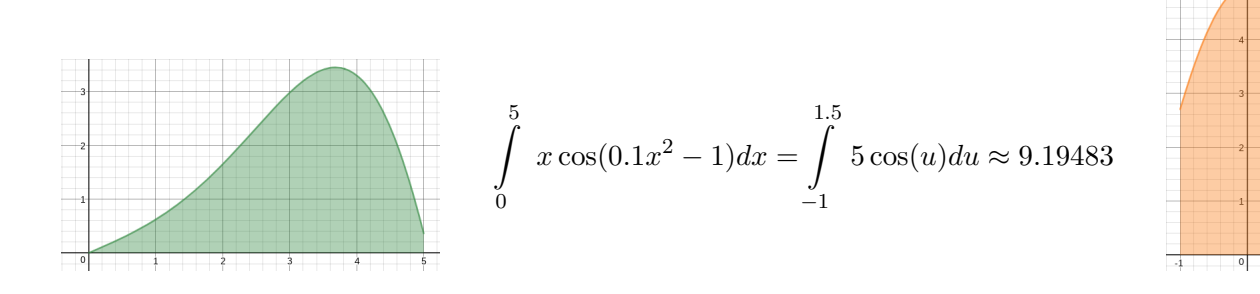

Consider  $\int$ R  $F(x, y)dA$  where R is a region in the xy−plane. Suppose we make the substitution  $x = x(u, v)$  and  $y = y(u, v)$  where x and y are functions of u and v that have continuous first-order partial derivatives. These equations give a transformation that will take a region S in the uv−plane and map it into a region R in the xy−plane, also called the image of S.

This will give 
$$
\iint\limits_R F(x,y)dA = \iint\limits_S F(x(u,v),y(u,v))dA
$$

In order to find the region  $S$  that transforms into region  $R$ , we need the transformation be one-to-one. (This means no two points  $(u_1, v_1)$  and  $(u_2, v_2)$  map to the same point  $(x_1, y_1)$ . Also needed is that as the boundary of  $S$  is traversed once, then the boundary of  $R$  will also be traversed only once.

Example: A transformation is defined by the equations  $x = u^2 - v^2$ ,  $y = 2uv$ .

Find the image of the square  $S = \{(u, v)|0 \le u \le 2, 0 \le v \le 1\}$ 

**Definition:** The **Jacobian** of the transformation T given by  $x = x(u, v)$  and  $y = y(u, v)$  is

$$
J = \frac{\partial(x, y)}{\partial(u, v)} = \begin{vmatrix} \frac{\partial x}{\partial u} & \frac{\partial x}{\partial v} \\ \frac{\partial y}{\partial u} & \frac{\partial y}{\partial v} \end{vmatrix} = \frac{\partial x}{\partial u} \frac{\partial y}{\partial v} - \frac{\partial x}{\partial v} \frac{\partial y}{\partial u}
$$
 or 
$$
J = \frac{\partial(x, y)}{\partial(u, v)} = \begin{vmatrix} x_u & x_v \\ y_u & y_v \end{vmatrix} = x_u y_v - x_v y_u
$$

Example: Find the Jacobian of the transformation defined by  $x = u^2 - v^2$ ,  $y = 2uv$ .

Example: Find the Jacobian of the transformation defined by  $x = r \cos \theta$ ,  $y = r \sin \theta$ .

Change of Variable in a Double Integral Suppose  $T$  is a one-to-one transformation, where the substitutions have continuous first-order partial derivatives, whose Jacobian is nonzero and that maps a region S in the uv−plane onto a region R in the xy−plane. Suppose that f is continuous on R and that  $R$  and  $S$  are type I or type II plane regions. Then

$$
\iint\limits_R f(x,y)dA = \iint\limits_S f(x(u,v),y(u,v)) \left| \frac{\partial(x,y)}{\partial(u,v)} \right| dudv
$$

Example: Let R be the region bounded by the x-axis and the parabolas  $y^2 = 64-16x$  and  $y^2 = 4+4x$ ,  $y \geq 0$ . Use the change of variables  $x = u^2 - v^2$  and  $y = 2uv$  to evaluate

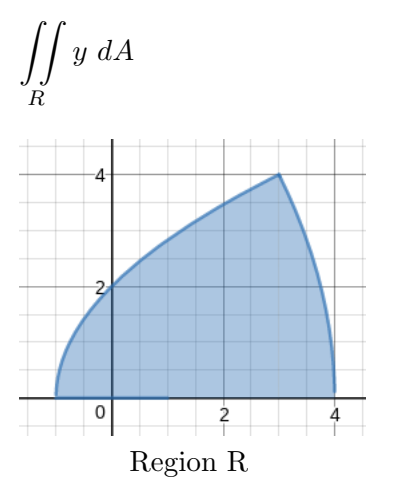

R

Example: Let R be the ellipse  $\frac{x^2}{4}$  $\frac{x^2}{4} + \frac{y^2}{9}$  $\frac{9}{9}$  = 1. Evaluate by making the given transformation.  $\int$  $y + 3 dA$  with  $x = 2u$  and  $y = 3v$ 

Example: Let R be the region in the first quadrant bounded by the lines  $y = x$  and  $y = 4x$  and the hyperbolas  $xy = 1$  and  $xy = 4$ . Evaluate by making the given transformation.

$$
\iint\limits_R xy\ dA\ \text{with}\ x = u/v\ \text{and}\ y = v
$$

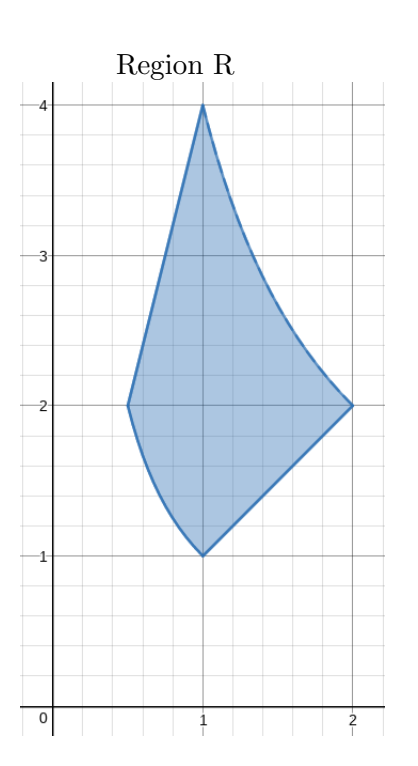

Example: Let R be the region in the xy−plane bounded by the vertices  $(0, 1)$ ,  $(0, 2)$ ,  $(2, 0)$ , and  $(1, 0)$ . Evaluate

$$
\iint\limits_R e^{(y-x)/(y+x)}dA
$$

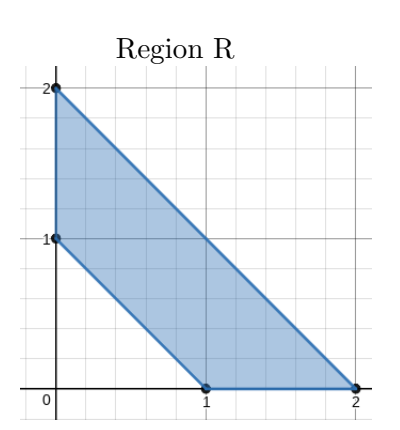

## Triple Integrals

Given the transformation  $x = x(u, v, w)$ ,  $y = y(u, v, w)$  and  $z = z(u, v, w)$  then the Jacobian is the following  $3 \times 3$  determinant.

$$
J = \frac{\partial(x, y, z)}{\partial(u, v, w)} = \begin{vmatrix} x_u & x_v & x_w \\ y_u & y_v & y_w \\ z_u & z_v & z_w \end{vmatrix}
$$

With a hypotheses similar to the double integral change of variables we have the following for the triple integral.

$$
\iiint\limits_R f(x,y)dV = \iiint\limits_S f(x(u,v,w),y(u,v,w),z(u,v,w)) \left| \frac{\partial(x,y,z)}{\partial(u,v,w)} \right| du dv dw
$$

Example: Find the Jacobian for the transformation.

$$
x = \rho \sin \phi \cos \theta
$$
  $y = \rho \sin \phi \sin \theta$   $z = \rho \cos \phi$ 

We compute the Jacobian as follows:

$$
\frac{\partial(x, y, z)}{\partial(\rho, \theta, \phi)} = \begin{vmatrix}\n\sin \phi \cos \theta & -\rho \sin \phi \sin \theta & \rho \cos \phi \cos \theta \\
\sin \phi \sin \theta & \rho \sin \phi \cos \theta & \rho \cos \phi \sin \theta \\
\cos \phi & 0 & -\rho \sin \phi\n\end{vmatrix}
$$
  
\n
$$
= \cos \phi \begin{vmatrix}\n-\rho \sin \phi \sin \theta & \rho \cos \phi \cos \theta \\
\rho \sin \phi \cos \theta & \rho \cos \phi \sin \theta\n\end{vmatrix} - \rho \sin \phi \begin{vmatrix}\n\sin \phi \cos \theta & -\rho \sin \phi \sin \theta \\
\sin \phi \sin \theta & \rho \sin \phi \cos \theta\n\end{vmatrix}
$$
  
\n
$$
= \cos \phi \left(-\rho^2 \sin \phi \cos \phi \sin^2 \theta - \rho^2 \sin \phi \cos \phi \cos^2 \theta\right)
$$
  
\n
$$
- \rho \sin \phi \left(\rho \sin^2 \phi \cos^2 \theta + \rho \sin^2 \phi \sin^2 \theta\right)
$$
  
\n
$$
= -\rho^2 \sin \phi \cos^2 \phi - \rho^2 \sin \phi \sin^2 \phi = -\rho^2 \sin \phi
$$

Since  $0 \le \phi \le \pi$ , we have sin  $\phi \ge 0$ . Therefore

$$
\left| \frac{\partial(x, y, z)}{\partial(\rho, \theta, \phi)} \right| = \left| -\rho^2 \sin \phi \right| = \rho^2 \sin \phi
$$